# Open. Together. OCP

### NIC 3.0 Development

### NIC Safe Mode

Yuval Itkin Distinguished Architect Mellanox Technologies

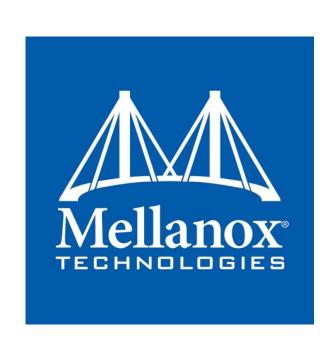

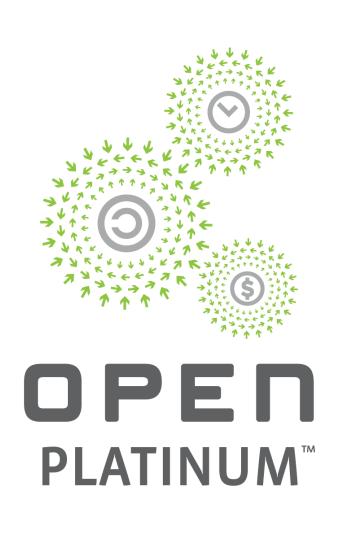

# Cost optimized servers restrictions

In many cases, the only connections to a server are:

SERVER

- 1. Power connection
- 2. Network cable

Mandates server to always be remotely accessible and manageable

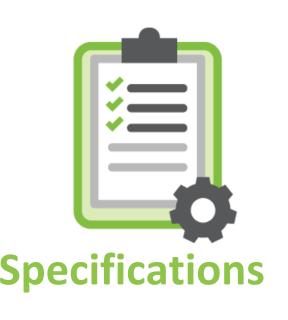

# Cost-optimized server constraints

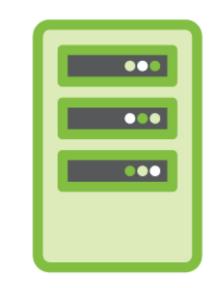

1. Standard platforms are not designed for devicespecific customization

SERVER

- 2. NIC in OCP cost-optimized server is a single-point-of-failure
  - Bad things happening to a NIC require self-healing method

### A need for NIC Safe Mode

When badly-configured NIC prevents a server boot, alternatives are limited

- 1. Allow modifying bad-configuration via the BMC
  - Not all system settings which could cause such an issue are configurable from the BMC
- 2. Physically replace of the misconfigured NIC
  - The last resort in a large data center
- 3. Or....

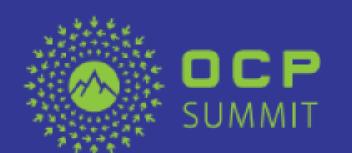

# Examples

```
276-Option Card Configuration Error. An option card is requesting more memory mapped I/O than is available. Action: Remove the option card to allow the system to boot.
```

```
RSP <ffff8808748a3e10>
--[ end trace d553ef6929e1a94a ]---
Kernel panic - not syncing: Fatal exception 🤜
Pid: 1, comm: swapper Tainted: G
                                             2.6.32-573.e16.x86
_64 #1
Call Trace:
[<ffffffffff81537a84>] ? panic+0xa7/0x16f
[<ffffffffff8153c864>] ? oops_end+0xe4/0x100
[<ffffffffff81010f5b>1 ? die+0x5b/0x90
[<fffffffff8153c094>] ? do_trap+0xc4/0x160
[<ffffffffff8100cf55>] ? do_invalid_op+0x95/0xb0
[<fffffffffff81c6b1fe>] ? pci_assign_unassigned_resources+0xee/0x21d
[<fffffffffff81Zacd@c>] ? pci_bus_write_config_word+0x6c/0x80
[<ffffffffff8100c01b>] ? invalid_op+0x1b/0x20
[<fffffffffff81c788b4>] ? pcibios_assign_resources+0x7Z/0x76
[<ffffffffff81c37a77>] ? kernel_init+0x29b/0x2f7
[<fffffffffff8100969d>] ? __switch_to+0x7d/0x340
[<ffffffffff8100cZ80>] ? child_rip+0x0/0xZ0
```

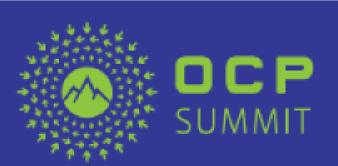

## Mellanox NIC Safe Mode benefits

- Needed when a bad configuration of devices prevents a system from starting
- Safe-Mode capability allows device recovery without having to remove it
- Safe-Mode entry is *Automatic*

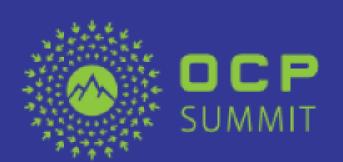

# Mellanox NIC Safe Mode description

- Supporting devices detect system reset which was not followed by a driver-start
- Upon a pre-configured number of bad reboot cycles,
   ConnectX device automatically enters Safe Mode
- Safe Mode can be enabled/disabled through non-volatile configuration
- Safe Mode can be enabled/disabled/monitored through HII, NC-SI and the OS using Mellanox tools

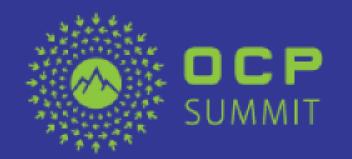

# Mellanox NIC Safe Mode operation

- Device in Safe Mode requires minimal system resources to allow the system to start
- Once operating in Safe Mode, bad settings can be reviewed & modified by the user/operator
- Device operating in Safe Mode provides visibility to its operating mode through HII, Console and through Mellanox configuration tools

• After reconfiguring the device to the correct settings, it will restart normally with the new settings on the next system reboot

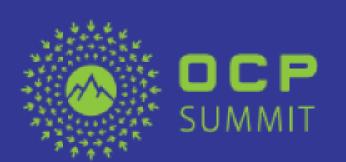

## Mellanox NIC Safe Mode configuration options

4 different operational modes are possible with Mellanox NIC Safe Mode

- 1. NIC Safe Mode is disabled
- 2. NIC Safe Mode is enabled after Num-Bad-Reboots (default mode)
- 3. NIC Safe Mode is activated once in the next reboot
- 4. NIC Safe Mode is enforced for any boot
  - Safe Mode default can be set to disabled/enabled, through non-volatile configuration
  - Num-Bad-Reboots parameter can be between 1-255 bad reboots

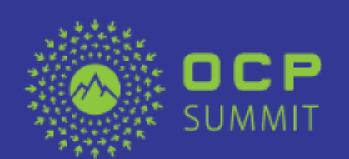

### Call for action

- Request new NC-SI standard command to force NIC to reset to "factory default" mode
- When in "factory default" mode, a given device shall always allow re-configuration

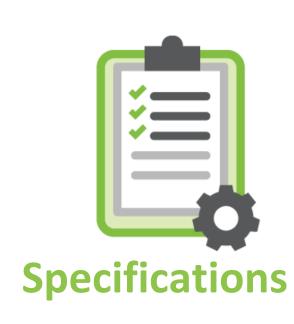

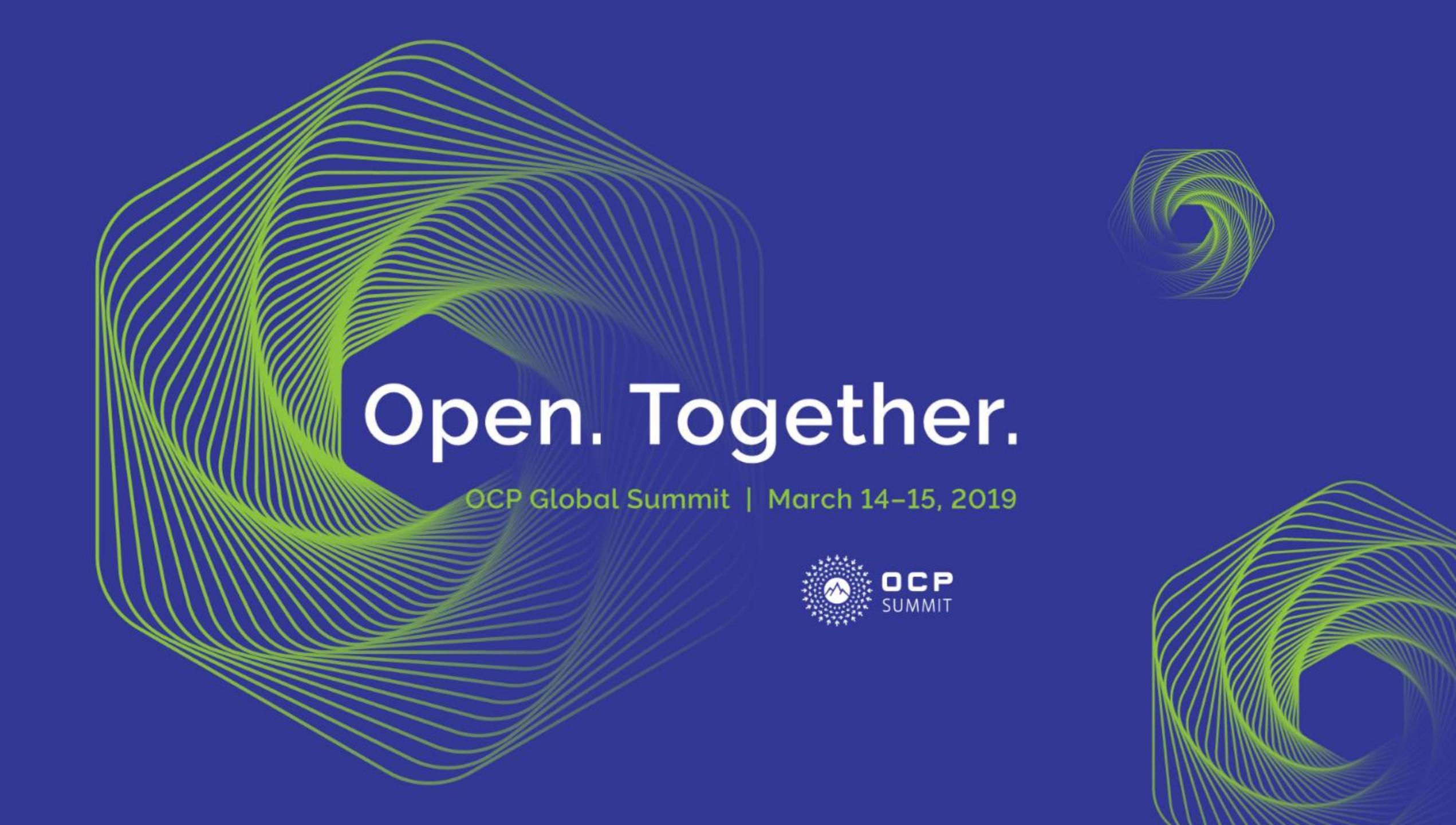